# **PageSpeed Insights**

#### **Mobile**

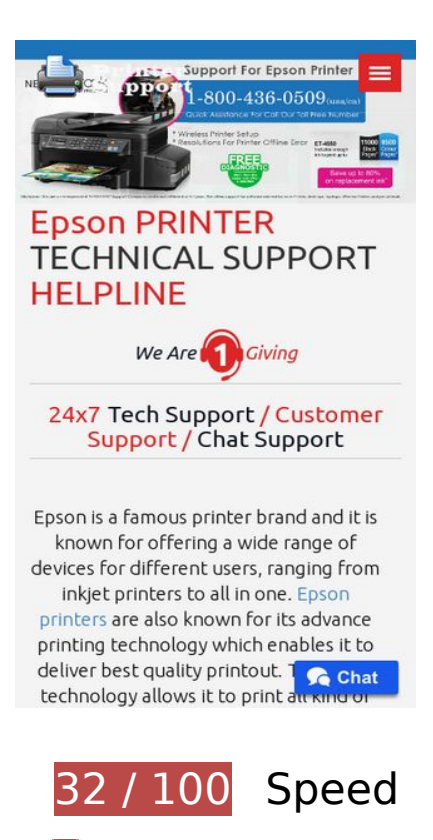

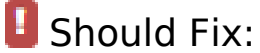

## **Avoid landing page redirects**

Your page has 2 redirects. Redirects introduce additional delays before the page can be loaded.

[Avoid landing page redirects](http://sitedesk.net/redirect.php?url=https%3A%2F%2Fdevelopers.google.com%2Fspeed%2Fdocs%2Finsights%2FAvoidRedirects) for the following chain of redirected URLs.

- http://epsonprintersupportnumber.com/
- https://epsonprintersupportnumber.com/
- https://www.epsonprintersupportnumber.com/

**Leverage browser caching**

Setting an expiry date or a maximum age in the HTTP headers for static resources instructs the browser to load previously downloaded resources from local disk rather than over the network.

[Leverage browser caching](http://sitedesk.net/redirect.php?url=https%3A%2F%2Fdevelopers.google.com%2Fspeed%2Fdocs%2Finsights%2FLeverageBrowserCaching) for the following cacheable resources:

- https://www.epsonprintersupportnumber.com/css/bootstrap.css (expiration not specified)
- https://www.epsonprintersupportnumber.com/css/box-hover.css (expiration not specified)
- https://www.epsonprintersupportnumber.com/css/dropdown.css (expiration not specified)
- https://www.epsonprintersupportnumber.com/css/font-awesome.min.css (expiration not specified)
- https://www.epsonprintersupportnumber.com/css/home-slider.css (expiration not specified)
- https://www.epsonprintersupportnumber.com/css/mobilemenu.css (expiration not specified)
- https://www.epsonprintersupportnumber.com/css/parallax-style.css (expiration not specified)
- https://www.epsonprintersupportnumber.com/css/set2.css (expiration not specified)
- https://www.epsonprintersupportnumber.com/css/style.css (expiration not specified)
- https://www.epsonprintersupportnumber.com/css/style.min.css (expiration not specified)
- https://www.epsonprintersupportnumber.com/images/T.png (expiration not specified)
- https://www.epsonprintersupportnumber.com/images/call-icon.png (expiration not specified)
- https://www.epsonprintersupportnumber.com/images/email-icon.png (expiration not specified)
- https://www.epsonprintersupportnumber.com/images/fb.png (expiration not specified)
- https://www.epsonprintersupportnumber.com/images/gpluss.png (expiration not specified)
- https://www.epsonprintersupportnumber.com/images/header-1.jpg (expiration not specified)
- https://www.epsonprintersupportnumber.com/images/logo.png (expiration not specified)
- https://www.epsonprintersupportnumber.com/images/logo2.png (expiration not specified)
- https://www.epsonprintersupportnumber.com/images/mobilemenicon.png (expiration not specified)
- https://www.epsonprintersupportnumber.com/images/optimization-icon.png (expiration not specified)
- https://www.epsonprintersupportnumber.com/images/pintrest.png (expiration not specified)
- https://www.epsonprintersupportnumber.com/images/printer-icon-red.png (expiration not specified)

- https://www.epsonprintersupportnumber.com/images/printer-icon.png (expiration not specified)
- https://www.epsonprintersupportnumber.com/images/remote-support-icon.png (expiration not specified)
- https://www.epsonprintersupportnumber.com/images/resolution-icon.png (expiration not specified)
- https://www.epsonprintersupportnumber.com/images/services-bg.jpg (expiration not specified)
- https://www.epsonprintersupportnumber.com/images/techsprt-icon.png (expiration not specified)
- https://www.epsonprintersupportnumber.com/images/virus-icon.png (expiration not specified)
- https://www.epsonprintersupportnumber.com/images/wordpress.png (expiration not specified)
- https://www.epsonprintersupportnumber.com/js/bootstrap.min.js (expiration not specified)
- https://www.epsonprintersupportnumber.com/js/classie.js (expiration not specified)
- https://www.epsonprintersupportnumber.com/js/combined.js (expiration not specified)
- https://www.epsonprintersupportnumber.com/js/custom.min.js (expiration not specified)
- https://www.epsonprintersupportnumber.com/js/jquery-hover-effect.js (expiration not specified)
- https://www.epsonprintersupportnumber.com/js/jquery-v1.7.1.js (expiration not specified)
- https://www.epsonprintersupportnumber.com/js/jquery.dcmegamenu.1.2.js (expiration not specified)
- https://www.epsonprintersupportnumber.com/js/jquery.hoverIntent.minified.js (expiration not specified)
- https://www.epsonprintersupportnumber.com/js/jquery.min.js (expiration not specified)
- https://www.epsonprintersupportnumber.com/js/jquery.sliphover.min.js (expiration not specified)
- https://www.epsonprintersupportnumber.com/js/main.js (expiration not specified)
- https://www.epsonprintersupportnumber.com/js/menu/jquery.min.js (expiration not specified)
- https://www.epsonprintersupportnumber.com/js/mobilemenu.js (expiration not specified)
- https://www.epsonprintersupportnumber.com/js/modernizr.custom.29473.js (expiration not specified)

- https://www.epsonprintersupportnumber.com/js/unslider.min.js (expiration not specified)
- https://www.epsonprintersupportnumber.com/js/vendor/jquery.min.js (expiration not specified)
- https://s3-us-west-2.amazonaws.com/trustedsitepublic/host/epsonprintersupportnumber.com/client.js (60 seconds)
- https://cdn.trustedsite.com/js/1.js (60 minutes)
- https://www.google-analytics.com/analytics.js (2 hours)
- https://embed.tawk.to/581997d93d527557046e365b/default (3 hours)

## **Eliminate render-blocking JavaScript and CSS in above-the-fold content**

Your page has 16 blocking script resources and 11 blocking CSS resources. This causes a delay in rendering your page.

None of the above-the-fold content on your page could be rendered without waiting for the following resources to load. Try to defer or asynchronously load blocking resources, or inline the critical portions of those resources directly in the HTML.

[Remove render-blocking JavaScript](http://sitedesk.net/redirect.php?url=https%3A%2F%2Fdevelopers.google.com%2Fspeed%2Fdocs%2Finsights%2FBlockingJS):

- https://www.epsonprintersupportnumber.com/js/vendor/jquery.min.js
- https://www.epsonprintersupportnumber.com/js/bootstrap.min.js
- https://www.epsonprintersupportnumber.com/js/jquery.sliphover.min.js
- https://www.epsonprintersupportnumber.com/js/main.js
- https://www.epsonprintersupportnumber.com/js/classie.js
- https://www.epsonprintersupportnumber.com/js/modernizr.custom.29473.js
- https://www.epsonprintersupportnumber.com/js/menu/jquery.min.js
- https://www.epsonprintersupportnumber.com/js/jquery.hoverIntent.minified.js
- https://www.epsonprintersupportnumber.com/js/jquery.dcmegamenu.1.2.js
- https://www.epsonprintersupportnumber.com/js/mobilemenu.js
- https://www.epsonprintersupportnumber.com/js/jquery.min.js
- https://www.epsonprintersupportnumber.com/js/combined.js

- https://www.epsonprintersupportnumber.com/js/custom.min.js
- https://www.epsonprintersupportnumber.com/js/unslider.min.js
- https://www.epsonprintersupportnumber.com/js/jquery-v1.7.1.js
- https://www.epsonprintersupportnumber.com/js/jquery-hover-effect.js

[Optimize CSS Delivery](http://sitedesk.net/redirect.php?url=https%3A%2F%2Fdevelopers.google.com%2Fspeed%2Fdocs%2Finsights%2FOptimizeCSSDelivery) of the following:

- https://www.epsonprintersupportnumber.com/Content/css70a4.css
- https://www.epsonprintersupportnumber.com/css/bootstrap.css
- https://www.epsonprintersupportnumber.com/css/style.css
- https://www.epsonprintersupportnumber.com/css/mobilemenu.css
- https://www.epsonprintersupportnumber.com/css/set2.css
- https://www.epsonprintersupportnumber.com/css/font-awesome.min.css
- https://www.epsonprintersupportnumber.com/css/home-slider.css
- https://www.epsonprintersupportnumber.com/css/parallax-style.css
- https://www.epsonprintersupportnumber.com/css/box-hover.css
- https://www.epsonprintersupportnumber.com/css/dropdown.css
- https://www.epsonprintersupportnumber.com/css/style.min.css

# *Consider Fixing:*

## **Minify CSS**

Compacting CSS code can save many bytes of data and speed up download and parse times.

[Minify CSS](http://sitedesk.net/redirect.php?url=https%3A%2F%2Fdevelopers.google.com%2Fspeed%2Fdocs%2Finsights%2FMinifyResources) for the following resources to reduce their size by 2.9KiB (12% reduction).

- Minifying https://www.epsonprintersupportnumber.com/css/style.css could save 2KiB (11%) reduction) after compression.
- Minifying https://www.epsonprintersupportnumber.com/css/dropdown.css could save 335B

(13% reduction) after compression.

- Minifying https://www.epsonprintersupportnumber.com/css/mobilemenu.css could save 307B (28% reduction) after compression.
- Minifying https://www.epsonprintersupportnumber.com/css/set2.css could save 258B (23% reduction) after compression.

**Minify HTML**

Compacting HTML code, including any inline JavaScript and CSS contained in it, can save many bytes of data and speed up download and parse times.

[Minify HTML](http://sitedesk.net/redirect.php?url=https%3A%2F%2Fdevelopers.google.com%2Fspeed%2Fdocs%2Finsights%2FMinifyResources) for the following resources to reduce their size by 1.3KiB (19% reduction).

Minifying https://www.epsonprintersupportnumber.com/ could save 1.3KiB (19% reduction) after compression.

# **Minify JavaScript**

Compacting JavaScript code can save many bytes of data and speed up downloading, parsing, and execution time.

[Minify JavaScript](http://sitedesk.net/redirect.php?url=https%3A%2F%2Fdevelopers.google.com%2Fspeed%2Fdocs%2Finsights%2FMinifyResources) for the following resources to reduce their size by 1.8KiB (36% reduction).

- Minifying https://www.epsonprintersupportnumber.com/js/jquery.dcmegamenu.1.2.js could save 637B (39% reduction) after compression.
- Minifying https://www.epsonprintersupportnumber.com/js/jquery-hover-effect.js could save 554B (37% reduction) after compression.
- Minifying https://www.epsonprintersupportnumber.com/js/classie.js could save 335B (48%) reduction) after compression.
- Minifying https://www.epsonprintersupportnumber.com/js/jquery.hoverIntent.minified.js could save 173B (25% reduction) after compression.
- Minifying https://www.epsonprintersupportnumber.com/js/mobilemenu.js could save 114B (22% reduction) after compression.

# **Optimize images**

Properly formatting and compressing images can save many bytes of data.

[Optimize the following images](http://sitedesk.net/redirect.php?url=https%3A%2F%2Fdevelopers.google.com%2Fspeed%2Fdocs%2Finsights%2FOptimizeImages) to reduce their size by 92.2KiB (37% reduction).

- Compressing https://www.epsonprintersupportnumber.com/images/header-1.jpg could save 27.4KiB (31% reduction).
- Compressing https://www.epsonprintersupportnumber.com/images/services-bg.jpg could save 24KiB (26% reduction).
- Compressing https://www.epsonprintersupportnumber.com/images/logo.png could save 3.8KiB (36% reduction).
- Compressing https://www.epsonprintersupportnumber.com/images/logo2.png could save 3.8KiB (36% reduction).
- Compressing https://www.epsonprintersupportnumber.com/images/wordpress.png could save 3.5KiB (78% reduction).
- Compressing https://www.epsonprintersupportnumber.com/images/pintrest.png could save 3.4KiB (65% reduction).
- Compressing https://www.epsonprintersupportnumber.com/images/T.png could save 3.3KiB (80% reduction).
- Compressing https://www.epsonprintersupportnumber.com/images/fb.png could save 3.3KiB (82% reduction).
- Compressing https://www.epsonprintersupportnumber.com/images/gpluss.png could save 3.1KiB (82% reduction).
- Compressing https://www.epsonprintersupportnumber.com/images/printer-icon.png could save 2.4KiB (59% reduction).
- Compressing https://www.epsonprintersupportnumber.com/images/virus-icon.png could save 2.1KiB (58% reduction).
- Compressing https://www.epsonprintersupportnumber.com/images/email-icon.png could save 2KiB (66% reduction).
- Compressing https://www.epsonprintersupportnumber.com/images/resolution-icon.png could save 1.7KiB (55% reduction).
- Compressing https://www.epsonprintersupportnumber.com/images/remote-support-icon.png could save 1.7KiB (61% reduction).

- Compressing https://www.epsonprintersupportnumber.com/images/call-icon.png could save 1.5KiB (56% reduction).
- Compressing https://www.epsonprintersupportnumber.com/images/optimization-icon.png could save 1.5KiB (62% reduction).
- Compressing https://www.epsonprintersupportnumber.com/images/printer-icon-red.png could save 1.5KiB (74% reduction).
- Compressing https://www.epsonprintersupportnumber.com/images/techsprt-icon.png could save 1.1KiB (74% reduction).
- Compressing https://www.epsonprintersupportnumber.com/images/mobilemenicon.png could save 982B (87% reduction).

# **Prioritize visible content**

Your page requires additional network round trips to render the above-the-fold content. For best performance, reduce the amount of HTML needed to render above-the-fold content.

The entire HTML response was not sufficient to render the above-the-fold content. This usually indicates that additional resources, loaded after HTML parsing, were required to render above-thefold content. [Prioritize visible content](http://sitedesk.net/redirect.php?url=https%3A%2F%2Fdevelopers.google.com%2Fspeed%2Fdocs%2Finsights%2FPrioritizeVisibleContent) that is needed for rendering above-the-fold by including it directly in the HTML response.

- Only about 37% of the final above-the-fold content could be rendered with the full HTML response.
- Click to see the screenshot with only the HTML response: snapshot:27

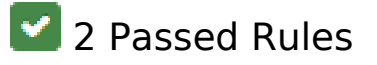

## **Enable compression**

You have compression enabled. Learn more about [enabling compression](http://sitedesk.net/redirect.php?url=https%3A%2F%2Fdevelopers.google.com%2Fspeed%2Fdocs%2Finsights%2FEnableCompression).

## **Reduce server response time**

Your server responded quickly. Learn more about [server response time optimization](http://sitedesk.net/redirect.php?url=https%3A%2F%2Fdevelopers.google.com%2Fspeed%2Fdocs%2Finsights%2FServer).

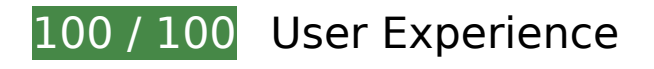

 **5 Passed Rules** 

**Avoid plugins**

Your page does not appear to use plugins, which would prevent content from being usable on many platforms. Learn more about the importance of [avoiding plugins.](http://sitedesk.net/redirect.php?url=https%3A%2F%2Fdevelopers.google.com%2Fspeed%2Fdocs%2Finsights%2FAvoidPlugins)

## **Configure the viewport**

Your page specifies a viewport matching the device's size, which allows it to render properly on all devices. Learn more about [configuring viewports](http://sitedesk.net/redirect.php?url=https%3A%2F%2Fdevelopers.google.com%2Fspeed%2Fdocs%2Finsights%2FConfigureViewport).

**Size content to viewport**

The contents of your page fit within the viewport. Learn more about [sizing content to the viewport.](http://sitedesk.net/redirect.php?url=https%3A%2F%2Fdevelopers.google.com%2Fspeed%2Fdocs%2Finsights%2FSizeContentToViewport)

## **Size tap targets appropriately**

All of your page's links/buttons are large enough for a user to easily tap on a touchscreen. Learn more about [sizing tap targets appropriately.](http://sitedesk.net/redirect.php?url=https%3A%2F%2Fdevelopers.google.com%2Fspeed%2Fdocs%2Finsights%2FSizeTapTargetsAppropriately)

## **Use legible font sizes**

The text on your page is legible. Learn more about [using legible font sizes](http://sitedesk.net/redirect.php?url=https%3A%2F%2Fdevelopers.google.com%2Fspeed%2Fdocs%2Finsights%2FUseLegibleFontSizes).

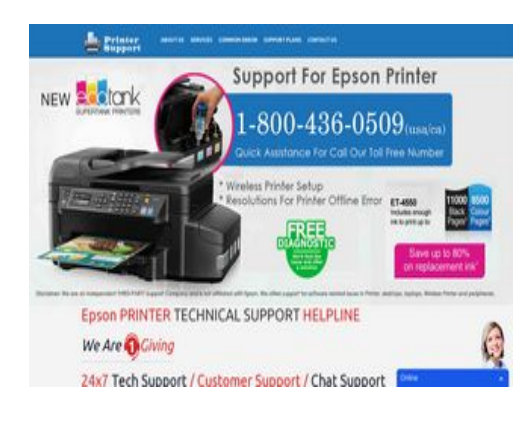

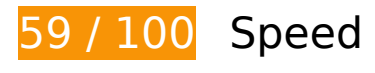

*B* Should Fix:

## **Leverage browser caching**

Setting an expiry date or a maximum age in the HTTP headers for static resources instructs the browser to load previously downloaded resources from local disk rather than over the network.

[Leverage browser caching](http://sitedesk.net/redirect.php?url=https%3A%2F%2Fdevelopers.google.com%2Fspeed%2Fdocs%2Finsights%2FLeverageBrowserCaching) for the following cacheable resources:

- https://www.epsonprintersupportnumber.com/css/bootstrap.css (expiration not specified)
- https://www.epsonprintersupportnumber.com/css/box-hover.css (expiration not specified)
- https://www.epsonprintersupportnumber.com/css/dropdown.css (expiration not specified)
- https://www.epsonprintersupportnumber.com/css/font-awesome.min.css (expiration not specified)
- https://www.epsonprintersupportnumber.com/css/home-slider.css (expiration not specified)
- https://www.epsonprintersupportnumber.com/css/mobilemenu.css (expiration not specified)
- https://www.epsonprintersupportnumber.com/css/parallax-style.css (expiration not specified)
- https://www.epsonprintersupportnumber.com/css/set2.css (expiration not specified)
- https://www.epsonprintersupportnumber.com/css/style.css (expiration not specified)
- https://www.epsonprintersupportnumber.com/css/style.min.css (expiration not specified)
- https://www.epsonprintersupportnumber.com/images/T.png (expiration not specified)
- https://www.epsonprintersupportnumber.com/images/call-icon.png (expiration not specified)

- https://www.epsonprintersupportnumber.com/images/email-icon.png (expiration not specified)
- https://www.epsonprintersupportnumber.com/images/fb.png (expiration not specified)
- https://www.epsonprintersupportnumber.com/images/gpluss.png (expiration not specified)
- https://www.epsonprintersupportnumber.com/images/header-1.jpg (expiration not specified)
- https://www.epsonprintersupportnumber.com/images/logo.png (expiration not specified)
- https://www.epsonprintersupportnumber.com/images/logo2.png (expiration not specified)
- https://www.epsonprintersupportnumber.com/images/one-call.png (expiration not specified)
- https://www.epsonprintersupportnumber.com/images/optimization-icon.png (expiration not specified)
- https://www.epsonprintersupportnumber.com/images/pintrest.png (expiration not specified)
- https://www.epsonprintersupportnumber.com/images/printer-icon-red.png (expiration not specified)
- https://www.epsonprintersupportnumber.com/images/printer-icon.png (expiration not specified)
- https://www.epsonprintersupportnumber.com/images/remote-support-icon.png (expiration not specified)
- https://www.epsonprintersupportnumber.com/images/resolution-icon.png (expiration not specified)
- https://www.epsonprintersupportnumber.com/images/services-bg.jpg (expiration not specified)
- https://www.epsonprintersupportnumber.com/images/techsprt-icon.png (expiration not specified)
- https://www.epsonprintersupportnumber.com/images/virus-icon.png (expiration not specified)
- https://www.epsonprintersupportnumber.com/images/wordpress.png (expiration not specified)
- https://www.epsonprintersupportnumber.com/js/bootstrap.min.js (expiration not specified)
- https://www.epsonprintersupportnumber.com/js/classie.js (expiration not specified)
- https://www.epsonprintersupportnumber.com/js/combined.js (expiration not specified)
- https://www.epsonprintersupportnumber.com/js/custom.min.js (expiration not specified)
- https://www.epsonprintersupportnumber.com/js/jquery-hover-effect.js (expiration not specified)
- https://www.epsonprintersupportnumber.com/js/jquery-v1.7.1.js (expiration not specified)

- https://www.epsonprintersupportnumber.com/js/jquery.dcmegamenu.1.2.js (expiration not specified)
- https://www.epsonprintersupportnumber.com/js/jquery.hoverIntent.minified.js (expiration not specified)
- https://www.epsonprintersupportnumber.com/js/jquery.min.js (expiration not specified)
- https://www.epsonprintersupportnumber.com/js/jquery.sliphover.min.js (expiration not specified)
- https://www.epsonprintersupportnumber.com/js/main.js (expiration not specified)
- https://www.epsonprintersupportnumber.com/js/menu/jquery.min.js (expiration not specified)
- https://www.epsonprintersupportnumber.com/js/mobilemenu.js (expiration not specified)
- https://www.epsonprintersupportnumber.com/js/modernizr.custom.29473.js (expiration not specified)
- https://www.epsonprintersupportnumber.com/js/unslider.min.js (expiration not specified)
- https://www.epsonprintersupportnumber.com/js/vendor/jquery.min.js (expiration not specified)
- https://s3-us-west-2.amazonaws.com/trustedsitepublic/host/epsonprintersupportnumber.com/client.js (60 seconds)
- https://cdn.trustedsite.com/js/1.js (60 minutes)
- https://www.google-analytics.com/analytics.js (2 hours)
- https://embed.tawk.to/581997d93d527557046e365b/default (3 hours)

## **Eliminate render-blocking JavaScript and CSS in above-the-fold content**

Your page has 1 blocking CSS resources. This causes a delay in rendering your page.

None of the above-the-fold content on your page could be rendered without waiting for the following resources to load. Try to defer or asynchronously load blocking resources, or inline the critical portions of those resources directly in the HTML.

[Optimize CSS Delivery](http://sitedesk.net/redirect.php?url=https%3A%2F%2Fdevelopers.google.com%2Fspeed%2Fdocs%2Finsights%2FOptimizeCSSDelivery) of the following:

https://www.epsonprintersupportnumber.com/Content/css70a4.css

# *Consider Fixing:*

## **Avoid landing page redirects**

Your page has 2 redirects. Redirects introduce additional delays before the page can be loaded.

[Avoid landing page redirects](http://sitedesk.net/redirect.php?url=https%3A%2F%2Fdevelopers.google.com%2Fspeed%2Fdocs%2Finsights%2FAvoidRedirects) for the following chain of redirected URLs.

- http://epsonprintersupportnumber.com/
- https://epsonprintersupportnumber.com/
- https://www.epsonprintersupportnumber.com/

## **Minify CSS**

Compacting CSS code can save many bytes of data and speed up download and parse times.

[Minify CSS](http://sitedesk.net/redirect.php?url=https%3A%2F%2Fdevelopers.google.com%2Fspeed%2Fdocs%2Finsights%2FMinifyResources) for the following resources to reduce their size by 2.9KiB (12% reduction).

- Minifying https://www.epsonprintersupportnumber.com/css/style.css could save 2KiB (11%) reduction) after compression.
- Minifying https://www.epsonprintersupportnumber.com/css/dropdown.css could save 335B (13% reduction) after compression.
- Minifying https://www.epsonprintersupportnumber.com/css/mobilemenu.css could save 307B (28% reduction) after compression.
- Minifying https://www.epsonprintersupportnumber.com/css/set2.css could save 258B (23% reduction) after compression.

**Minify HTML**

Compacting HTML code, including any inline JavaScript and CSS contained in it, can save many bytes of data and speed up download and parse times.

[Minify HTML](http://sitedesk.net/redirect.php?url=https%3A%2F%2Fdevelopers.google.com%2Fspeed%2Fdocs%2Finsights%2FMinifyResources) for the following resources to reduce their size by 1.3KiB (19% reduction).

Minifying https://www.epsonprintersupportnumber.com/ could save 1.3KiB (19% reduction) after compression.

## **Minify JavaScript**

Compacting JavaScript code can save many bytes of data and speed up downloading, parsing, and execution time.

[Minify JavaScript](http://sitedesk.net/redirect.php?url=https%3A%2F%2Fdevelopers.google.com%2Fspeed%2Fdocs%2Finsights%2FMinifyResources) for the following resources to reduce their size by 1.8KiB (36% reduction).

- Minifying https://www.epsonprintersupportnumber.com/js/jquery.dcmegamenu.1.2.js could save 637B (39% reduction) after compression.
- Minifying https://www.epsonprintersupportnumber.com/js/jquery-hover-effect.js could save 554B (37% reduction) after compression.
- Minifying https://www.epsonprintersupportnumber.com/js/classie.js could save 335B (48% reduction) after compression.
- Minifying https://www.epsonprintersupportnumber.com/js/jquery.hoverIntent.minified.js could save 173B (25% reduction) after compression.
- Minifying https://www.epsonprintersupportnumber.com/js/mobilemenu.js could save 114B (22% reduction) after compression.

## **Optimize images**

Properly formatting and compressing images can save many bytes of data.

[Optimize the following images](http://sitedesk.net/redirect.php?url=https%3A%2F%2Fdevelopers.google.com%2Fspeed%2Fdocs%2Finsights%2FOptimizeImages) to reduce their size by 91.2KiB (37% reduction).

Compressing https://www.epsonprintersupportnumber.com/images/header-1.jpg could save

27.4KiB (31% reduction).

- Compressing https://www.epsonprintersupportnumber.com/images/services-bg.jpg could save 24KiB (26% reduction).
- Compressing https://www.epsonprintersupportnumber.com/images/logo.png could save 3.8KiB (36% reduction).
- Compressing https://www.epsonprintersupportnumber.com/images/logo2.png could save 3.8KiB (36% reduction).
- Compressing https://www.epsonprintersupportnumber.com/images/wordpress.png could save 3.5KiB (78% reduction).
- Compressing https://www.epsonprintersupportnumber.com/images/pintrest.png could save 3.4KiB (65% reduction).
- Compressing https://www.epsonprintersupportnumber.com/images/T.png could save 3.3KiB (80% reduction).
- Compressing https://www.epsonprintersupportnumber.com/images/fb.png could save 3.3KiB (82% reduction).
- Compressing https://www.epsonprintersupportnumber.com/images/gpluss.png could save 3.1KiB (82% reduction).
- Compressing https://www.epsonprintersupportnumber.com/images/printer-icon.png could save 2.4KiB (59% reduction).
- Compressing https://www.epsonprintersupportnumber.com/images/virus-icon.png could save 2.1KiB (58% reduction).
- Compressing https://www.epsonprintersupportnumber.com/images/email-icon.png could save 2KiB (66% reduction).
- Compressing https://www.epsonprintersupportnumber.com/images/resolution-icon.png could save 1.7KiB (55% reduction).
- Compressing https://www.epsonprintersupportnumber.com/images/remote-support-icon.png could save 1.7KiB (61% reduction).
- Compressing https://www.epsonprintersupportnumber.com/images/call-icon.png could save 1.5KiB (56% reduction).
- Compressing https://www.epsonprintersupportnumber.com/images/optimization-icon.png could save 1.5KiB (62% reduction).
- Compressing https://www.epsonprintersupportnumber.com/images/printer-icon-red.png could save 1.5KiB (74% reduction).
- Compressing https://www.epsonprintersupportnumber.com/images/techsprt-icon.png could save 1.1KiB (74% reduction).

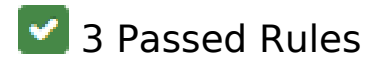

# **Enable compression**

You have compression enabled. Learn more about [enabling compression](http://sitedesk.net/redirect.php?url=https%3A%2F%2Fdevelopers.google.com%2Fspeed%2Fdocs%2Finsights%2FEnableCompression).

# **Reduce server response time**

Your server responded quickly. Learn more about [server response time optimization](http://sitedesk.net/redirect.php?url=https%3A%2F%2Fdevelopers.google.com%2Fspeed%2Fdocs%2Finsights%2FServer).

# **Prioritize visible content**

You have the above-the-fold content properly prioritized. Learn more about [prioritizing visible](http://sitedesk.net/redirect.php?url=https%3A%2F%2Fdevelopers.google.com%2Fspeed%2Fdocs%2Finsights%2FPrioritizeVisibleContent) [content](http://sitedesk.net/redirect.php?url=https%3A%2F%2Fdevelopers.google.com%2Fspeed%2Fdocs%2Finsights%2FPrioritizeVisibleContent).